PROJECT REFERENCE NO. SHEET NO. R-4707 Sig.4.1

G E\$\$\$\$\$ \$\$\$\$\$\$SYSTIM

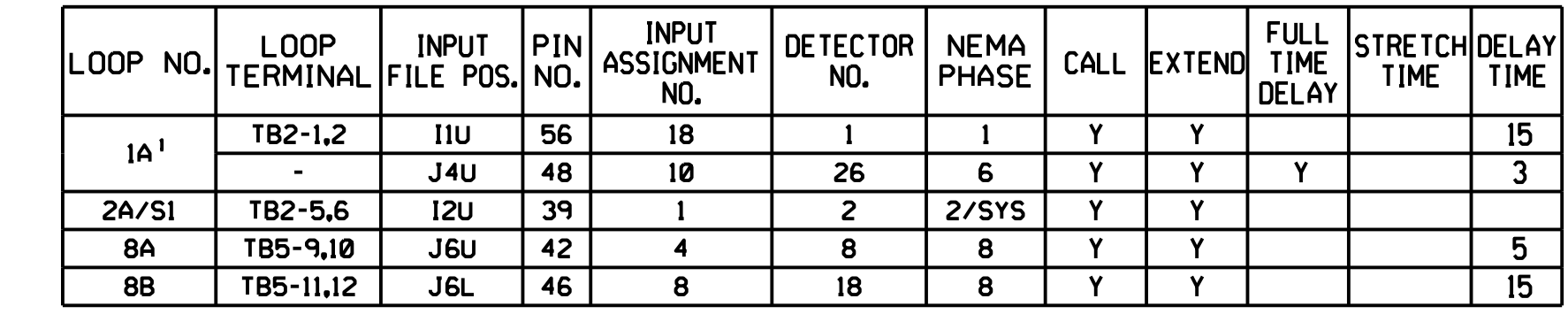

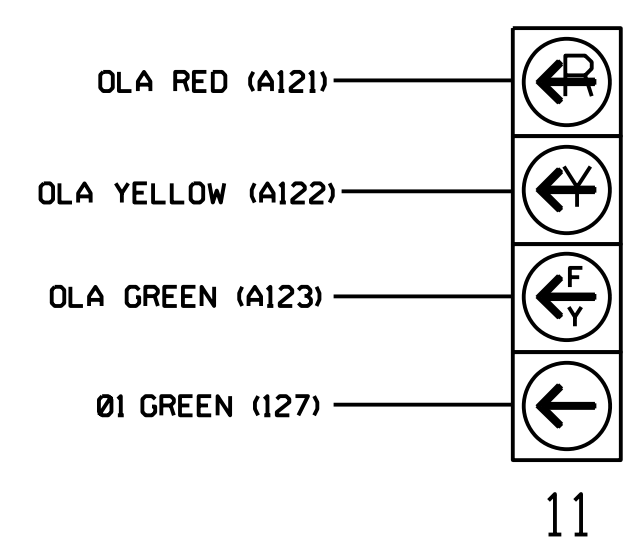

(wire signal heads as shown)

NOTE

installation detail this sheet.

 $\star$  See pictorial of head wiring in detail below.

Denotes install load resistor. See load resistor

THIS ELECTRICAL DETAIL IS FOR THE SIGNAL DESIGN: 07-1498T1 DAVENPORT Project #: 180914 wired input is typical for a NCDOT installation. 2. For loop 1A, detector card placement and slot reserved for on the Signal Design Plans. mondiacturer starrections and nebot engineer-approved<br>mounting locations to accomplish the detection schemes shown manufacturer's directions and NCDOT engineer-approved zones 1A and 6A/S2. Perform installation according to 1. Install a video detection system for vehicle detection

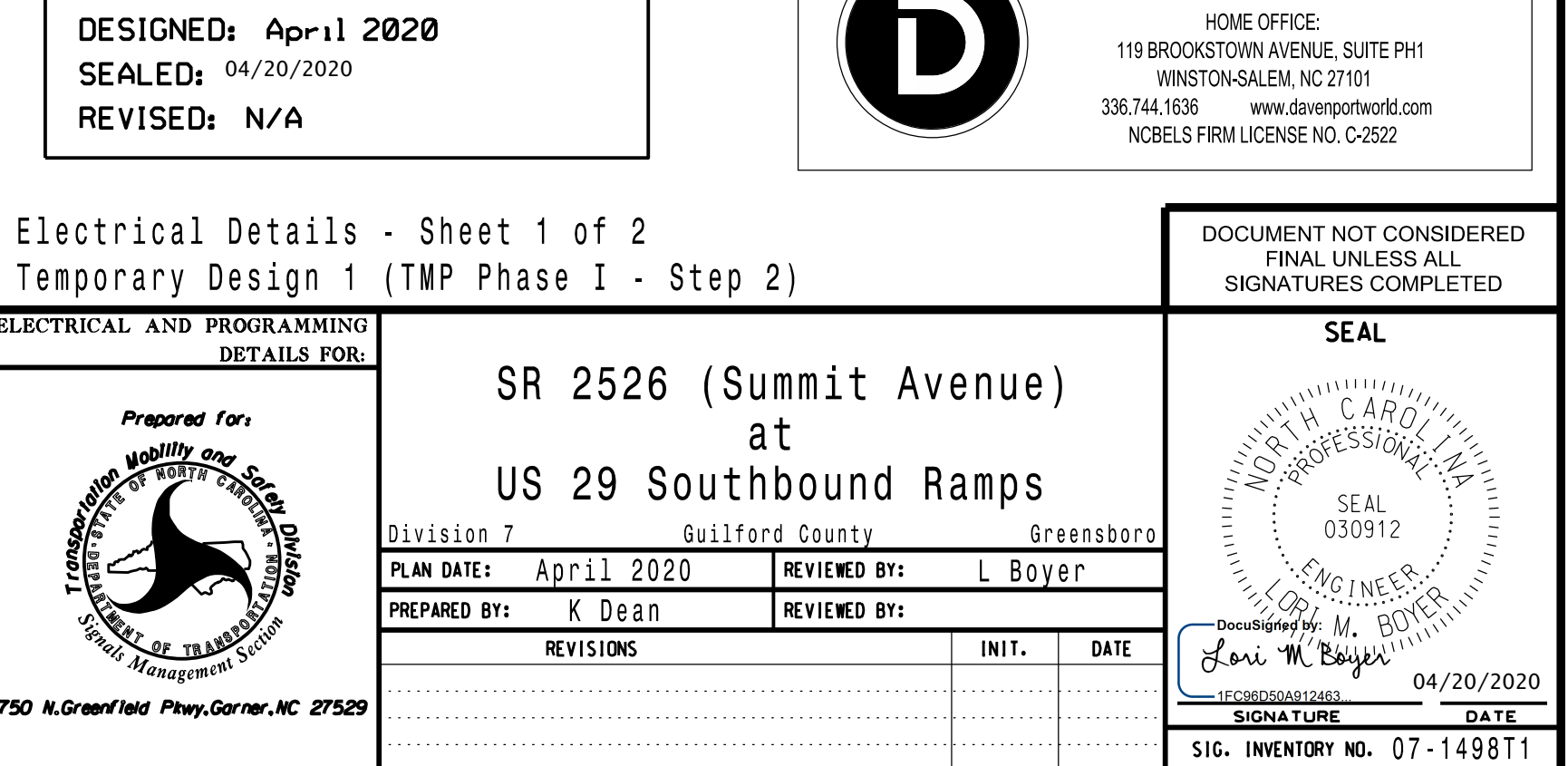

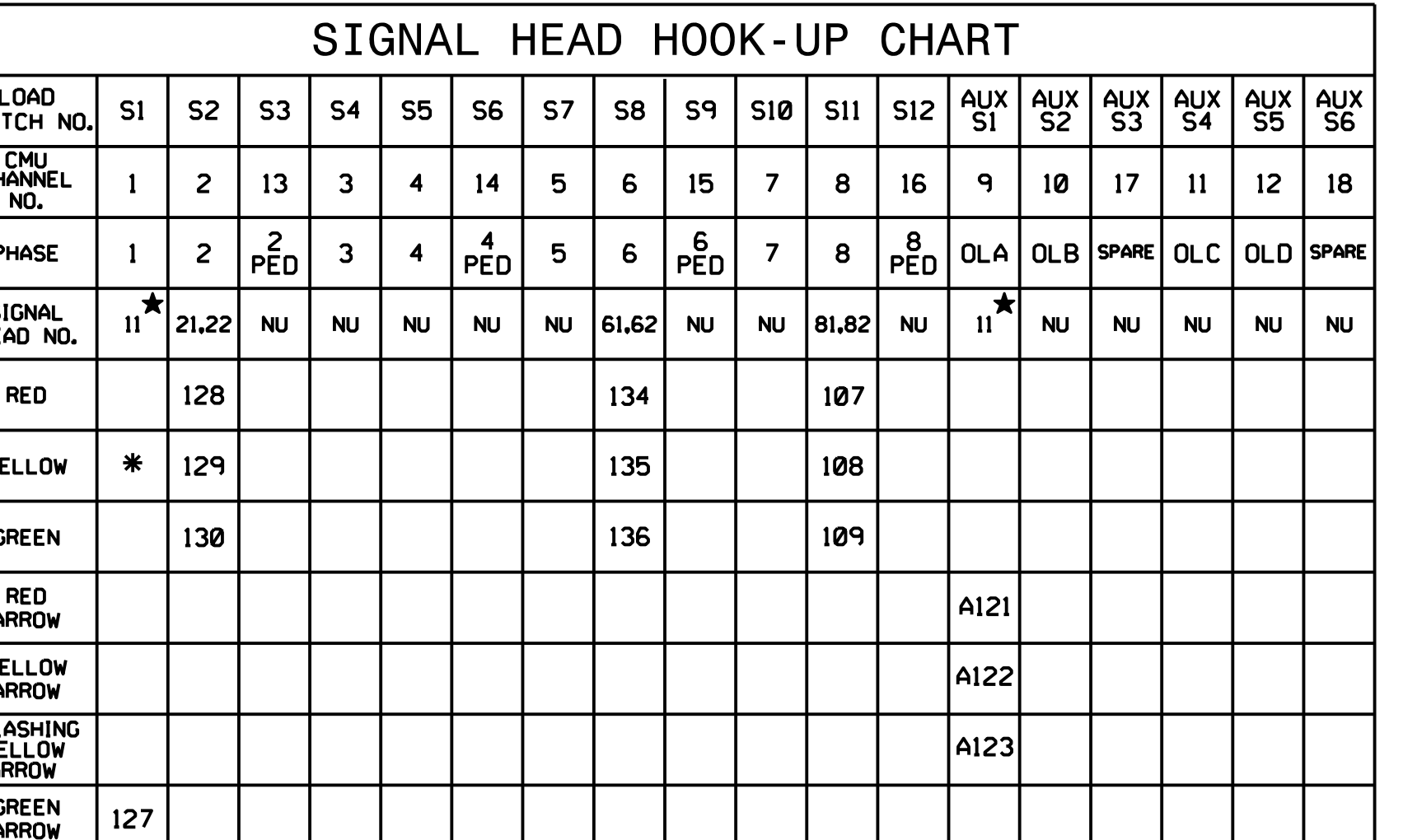

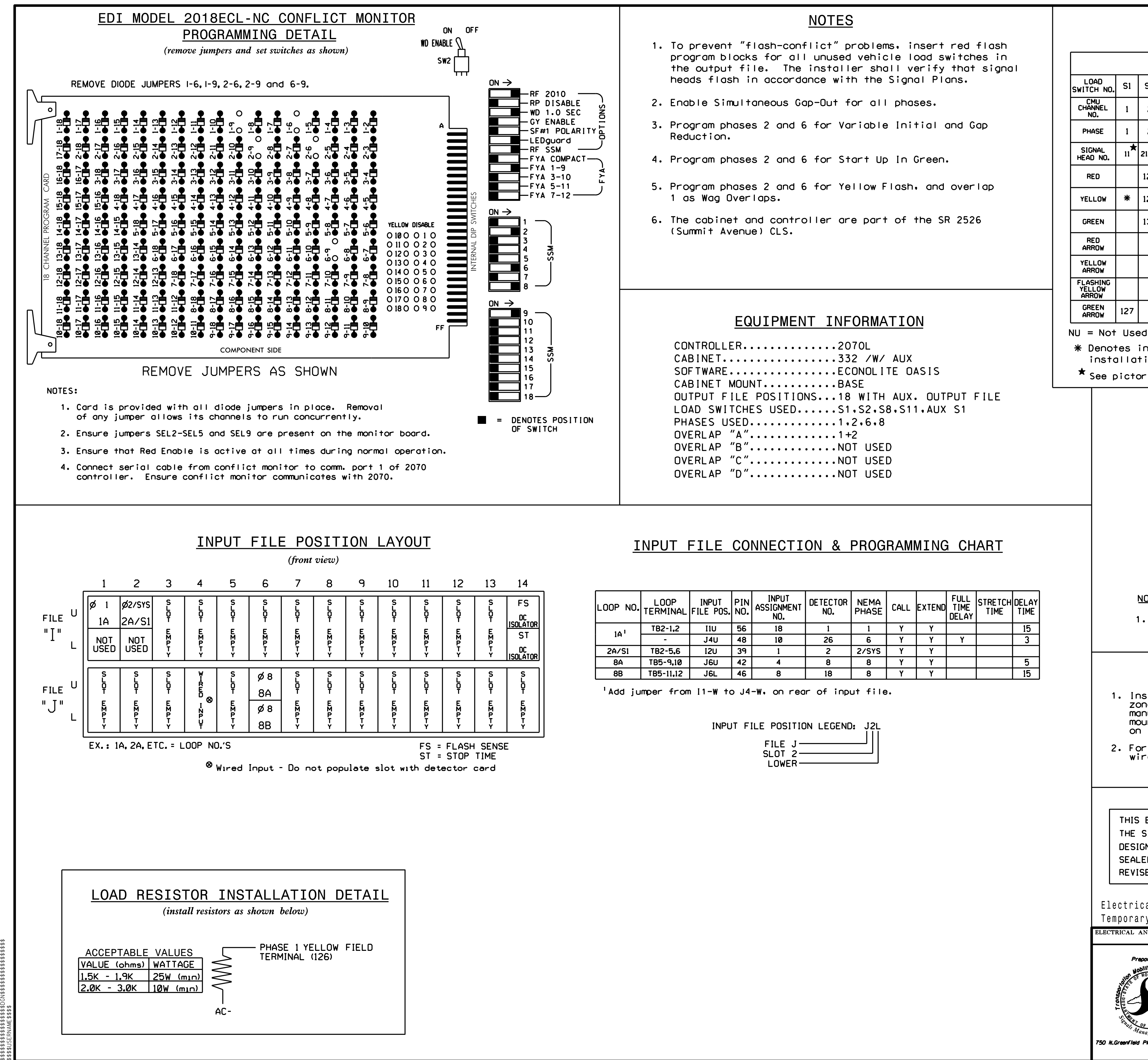

 programming. See sheet 2 for programming instructions. 1. The sequence display for this signal requires special logic

## FYA SIGNAL WIRING DETAIL

## SPECIAL DETECTOR NOTE